# **The MSBuild Community Tasks Project**

## **Mission**

The MSBuild Community Tasks Project is an open source project for MSBuild tasks. The goal of the project is to provide a collection of open source tasks for MSBuild.

# **Join Project**

Please join the MSBuild Community Tasks Project and help contribute in building the tasks.

<http://msbuildtasks.tigris.org/>

## **Current Community Tasks**

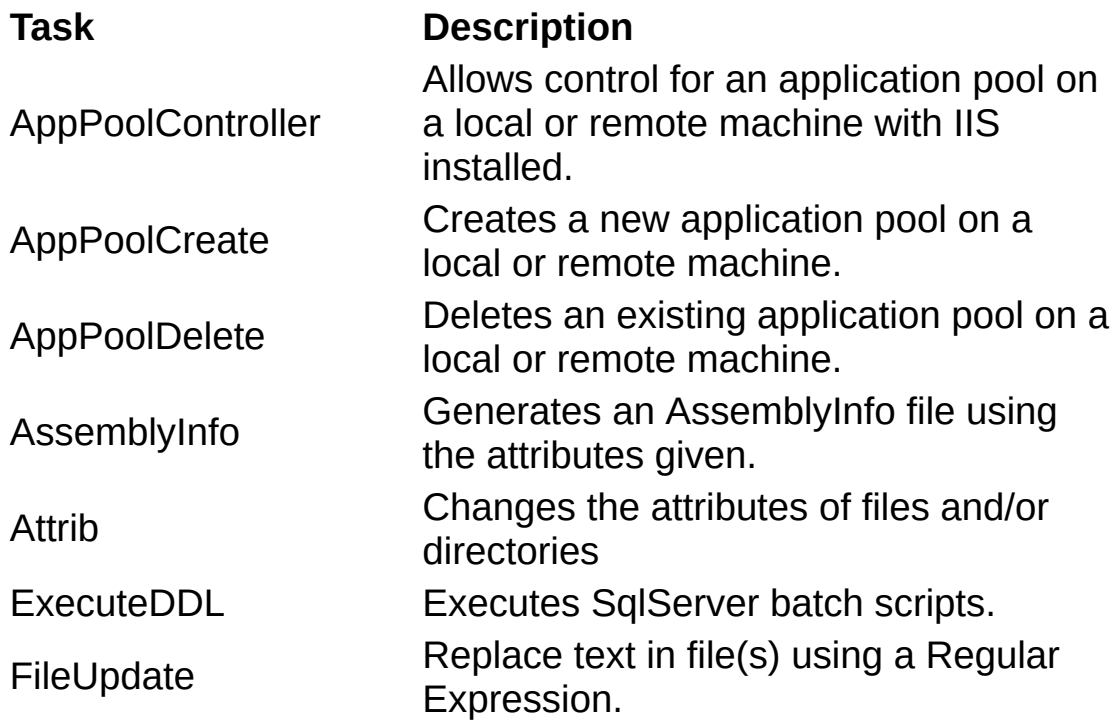

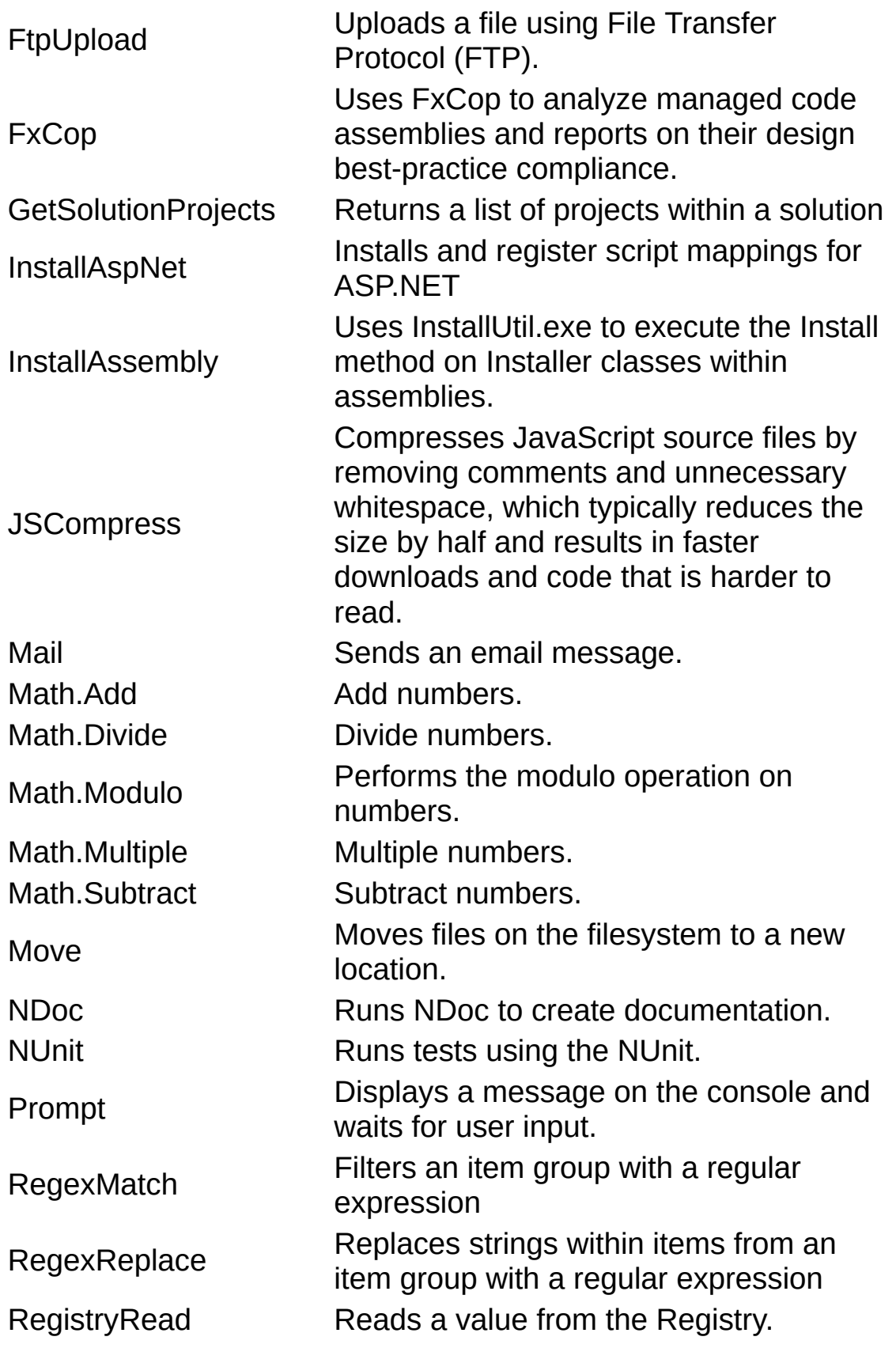

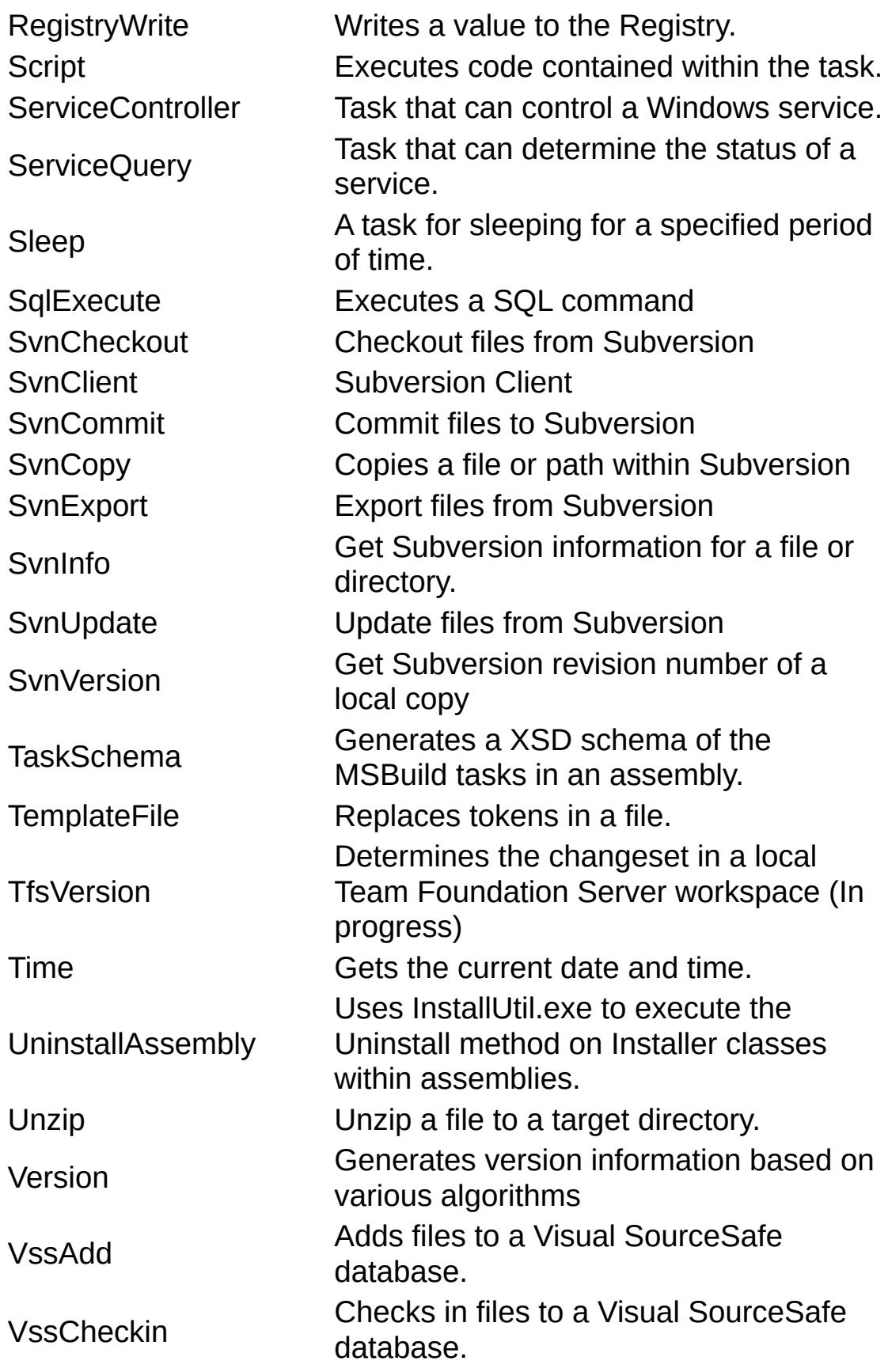

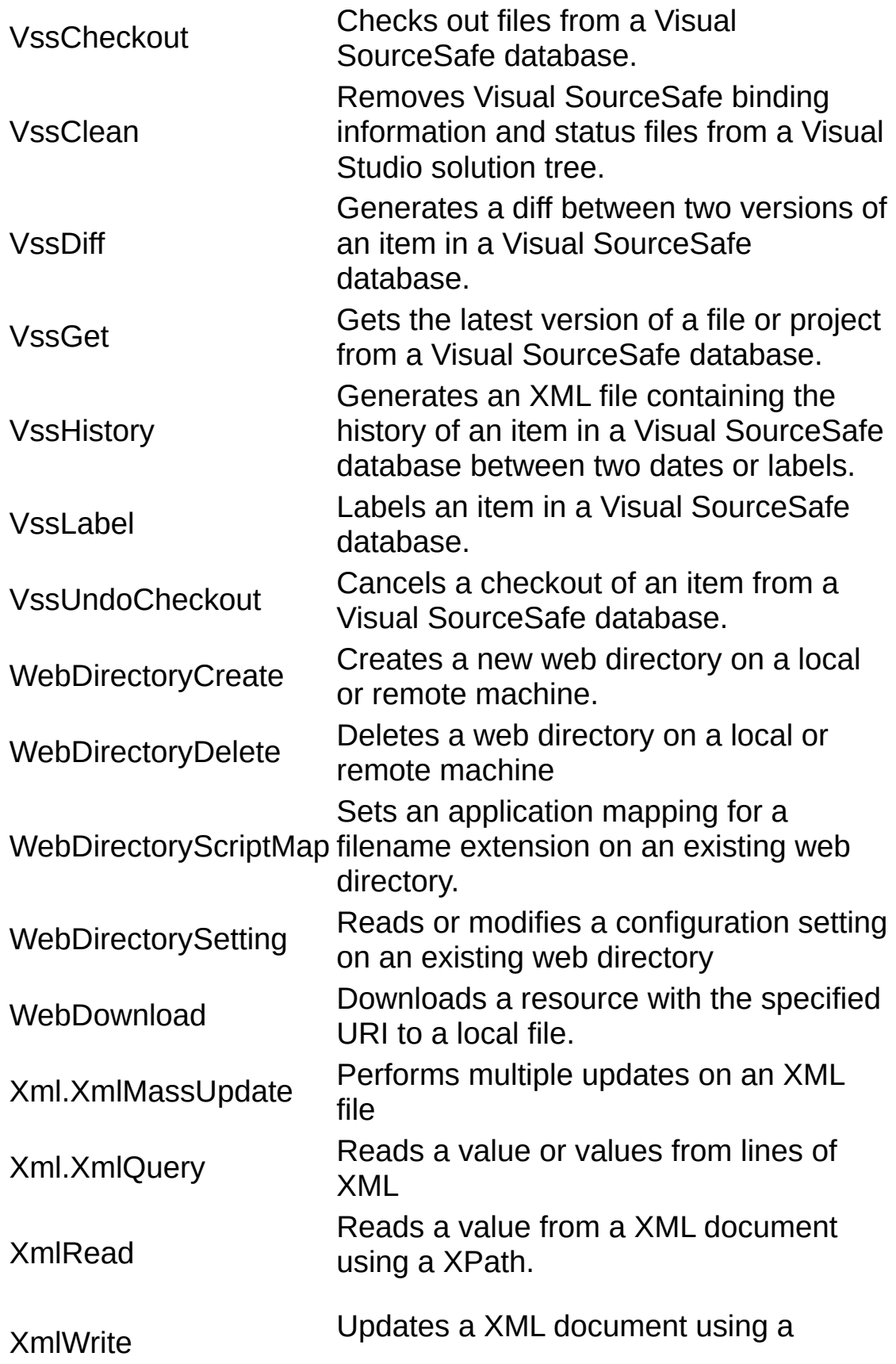

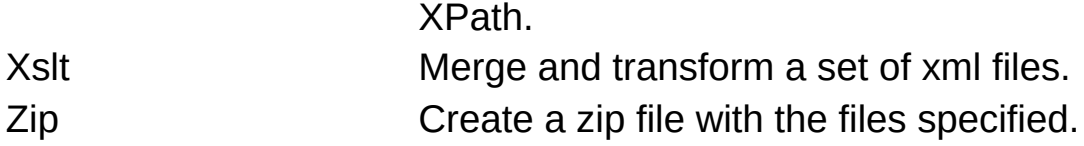

#### **Getting Started**

In order to use the tasks in this project, you need to import the MSBuild.Community.Tasks.Targets files. If you installed the project with the msi installer, you can use the following.

<Import

Project="\$(MSBuildExtensionsPath)\MSBuildCommunityTasks\MSBu

#### **Related resources**

- MSBuild Community Tasks <http://msbuildtasks.tigris.org/>
- MSBuild Tasks <http://msbuildtasks.com/default.aspx>
- MSBuild Team Blog <http://blogs.msdn.com/msbuild/default.aspx>
- MSBuild Reference [http://msdn2.microsoft.com/en](http://msdn2.microsoft.com/en-us/library/0k6kkbsd.aspx)us/library/0k6kkbsd.aspx

## **License**

Copyright  $\odot$  2005-2007 Paul Welter. All rights reserved.

Redistribution and use in source and binary for modification, are permitted provided that the  $f_1$ are met:

1. Redistributions of source code must retain  $t$ notice, this list of conditions and the foll

- 2. Redistributions in binary form must reproduce notice, this list of conditions and the foll documentation and/or other materials provide
- 3. The name of the author may not be used to end derived from this software without specific

THIS SOFTWARE IS PROVIDED BY THE AUTHOR "AS IS" IMPLIED WARRANTIES, INCLUDING, BUT NOT LIMITED OF MERCHANTABILITY AND FITNESS FOR A PARTICULAR IN NO EVENT SHALL THE AUTHOR BE LIABLE FOR ANY INCIDENTAL, SPECIAL, EXEMPLARY, OR CONSEQUENTIA NOT LIMITED TO, PROCUREMENT OF SUBSTITUTE GOODS DATA, OR PROFITS; OR BUSINESS INTERRUPTION) HOW THEORY OF LIABILITY, WHETHER IN CONTRACT, STRIC (INCLUDING NEGLIGENCE OR OTHERWISE) ARISING IN ANY THIS SOFTWARE, EVEN IF ADVISED OF THE POSSIBILIT